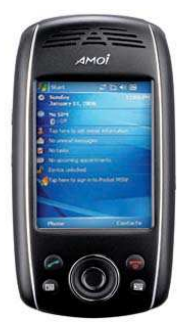

**Soyez les bienvenus pour utiliser votre téléphone E850, fabriqué par AMOI ELECTRONICS CO., LTD.**

Votre manuel d'utilisation est destiné à :

Tout d'abord, expliquer simplement comment manipuler votre téléphone, de façon à ce que son utilisation devienne rapidement une seconde nature pour vous.

Ensuite, s'assurer que vous pouvez accéder aux meilleurs services offerts.

**Le produit que vous possédez peut être recyclé, veuillez contacter votre revendeur local pour obtenir des informations concernant la destruction de votre appareil usagé.** 

-1-

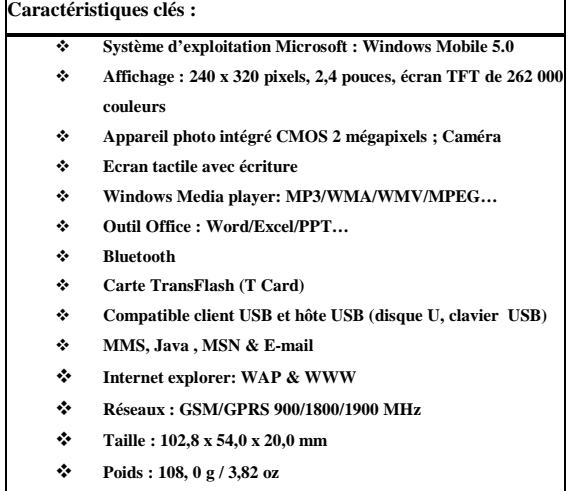

# -2-

<u>AMOI</u>

-3-

# **Table des matières**

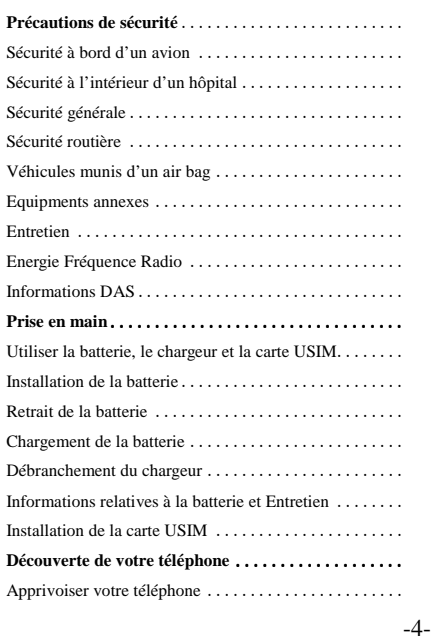

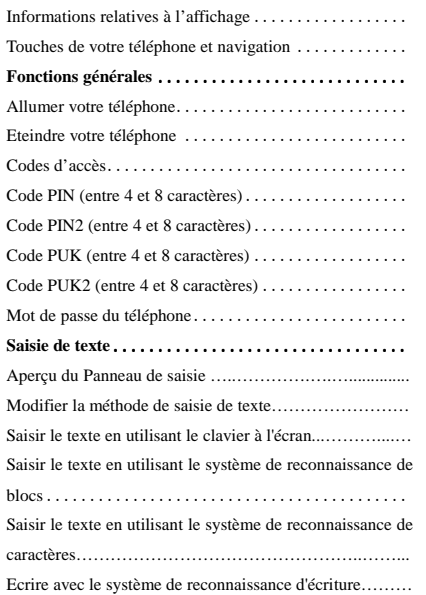

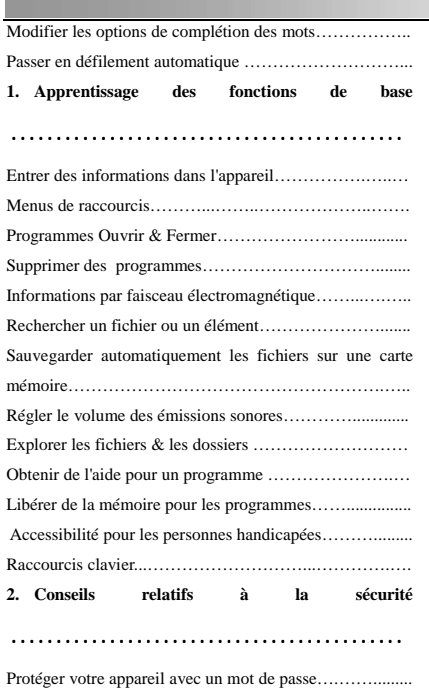

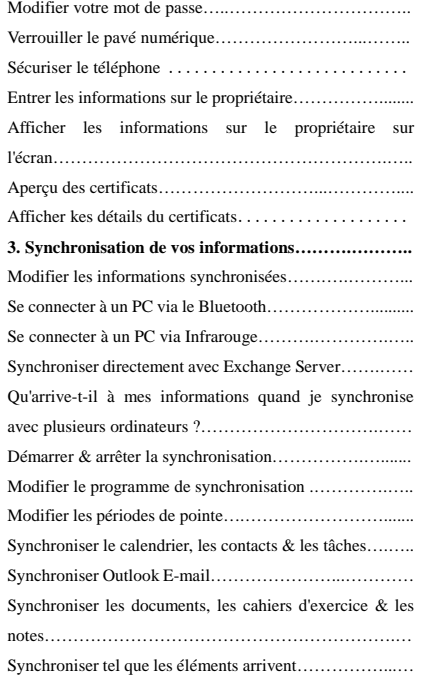

**AMOT** 

-5-

# <u>AMOT</u>

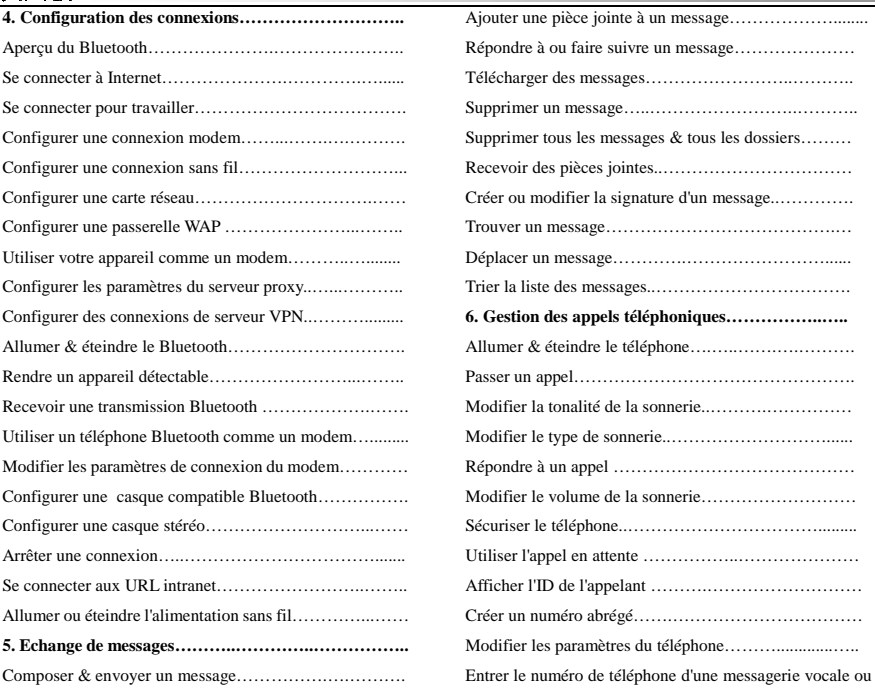

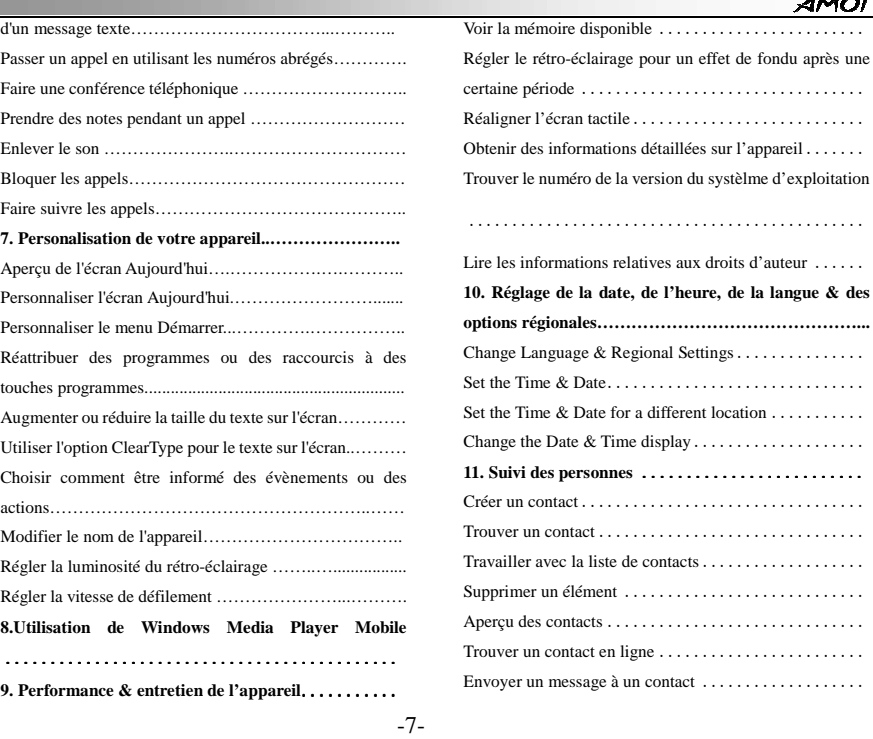

**AMOI** 

# $AMO^{\dagger}$

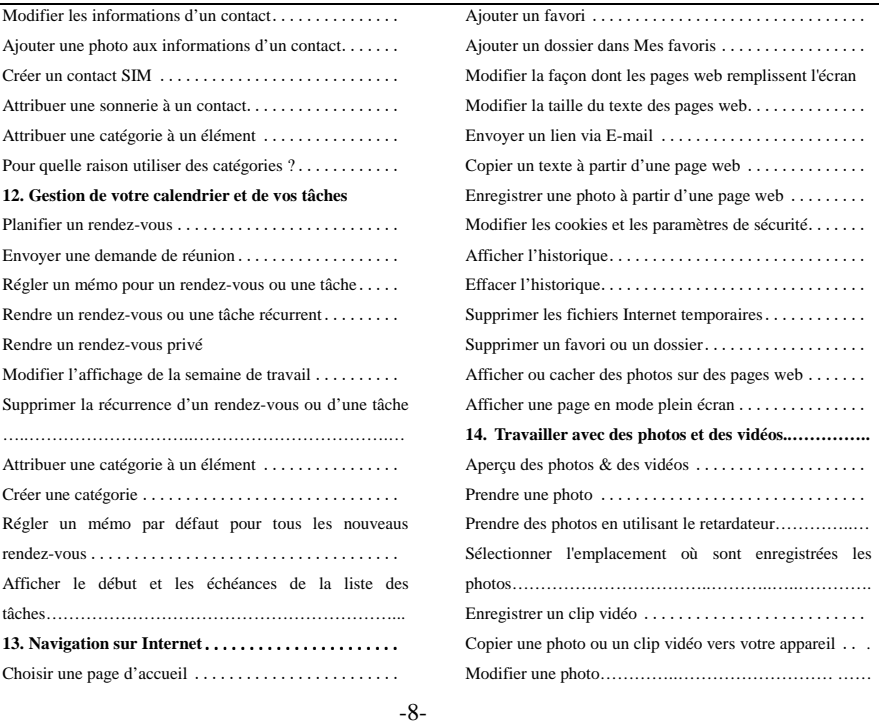

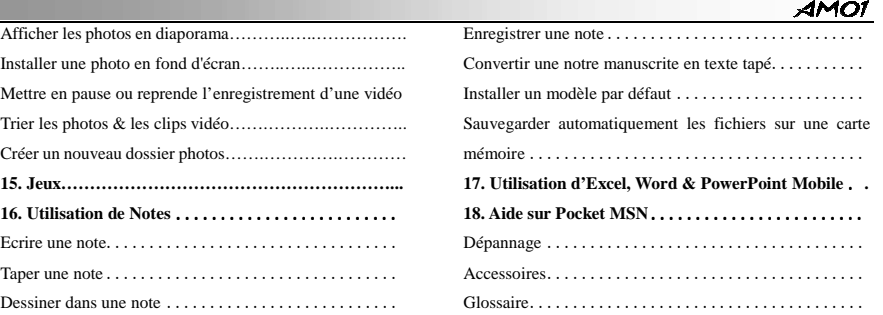

# -9-

# **Directives relatives à la sécurité et au bon fonctionnement**

Veuillez lire ces consignes de sécurité de base. Ne pas suivre les règles peut être dangereux ou illégal. Des informations complémentaires détaillées sont données dans le présent manuel.

# **Mesures de sécurité**

- - Ne pas percer la batterie avec des objets pointus.
- - Ne pas secouer ou soumettre le téléphone à un choc physique.
- - Lorsque la batterie a atteint la fin de sa durée de vie, la jeter conformément aux réglementations en matière d'environnement. Ne pas jeter votre batterie avec les ordures ménagères.
- -Ne pas plonger la batterie dans l'eau.
- -Ne pas démonter ou modifier la batterie.
- - Arrêter d'utiliser la batterie si une chaleur anormale, une odeur, une décoloration, une déformation ou des conditions anormales

-10-

sont détectées pendant l'utilisation, le chargement ou le stockage.

- - Ne pas utiliser des batteries endommagées ou déformées. Au cas où une batterie fuit, prendre soin de la laisser se décharger à distance de vos yeux ou de votre peau.
- - Si la fuite entre en contact avec vos yeux ou votre peau, les laver abondamment à l'eau claire et consulter un médecin.
- - L'écouteur peut devenir chaud dans des conditions normales d'utilisation. Le téléphone lui-même peut devenir chaud lorsque la batterie est en cours de chargement.
- - Utiliser un chiffon antistatique pour nettoyer le téléphone. Ne pas utiliser un chiffon chargé

navigant à tous moments.

en électricité statique. Ne pas utiliser des produits chimiques ou des nettoyants abrasifs susceptibles d'endommager le téléphone.

- - Garder l'emballage en carton fourni avec ce téléphone. Il pourrait être utilisé si le téléphone doit être retourné pour l'entretien. Cet emballage peut être recyclé lorsque vous n'en avez plus l'utilité.
- - Se rappeler de faire des copies de sauvegarde de toutes les données importantes de votre téléphone.

### **Sécurité à bord d'un avion**

Conformément aux règlementations de la Direction Générale de l'Aviation Civile (CAA), vous devez éteindre votre téléphone à bord d'un avion. Les signaux émis par votre téléphone portable peuvent interférer avec les équipements de l'avion. Veuillez respecter les instructions données par le personnel Eteignez votre téléphone dans les zones où l'utilisation des téléphones est interdite. Respectez les instructions données par le personnel médical en ce qui concerne l'utilisation des téléphones dans leurs locaux.

# **Sécurité générale**

-11-

- - Eteignez votre téléphone lorsque vous vous trouvez à proximité d'une station essence, de produits chimiques ou explosifs et mettez votre téléphone hors tension.
- - Ne laissez pas les enfants jouer avec le téléphone, le chargeur ou les batteries.
- - N'utilisez pas lé téléphone dans les lieux de dynamitage.

-

 Le fonctionnement de certains appareils électroniques médicaux, tels que les prothèses auditives et les pacemakers, peut être affecté si un téléphone est utilisé à proximité. Respectez les panneaux d'avertissement et les recommandations du fabricant.

# **Sécurité routière**

- - À tous moments, vous devez rester maître de votre véhicule. Accordez toute votre attention à la conduite.
- - Respectez les lois relatives à l'utilisation des téléphones portables au volant.
- - Stationnez sur le bas côté, dans un endroit sans danger, avant de téléphoner ou de répondre à un appel.
- - Vous ne devez pas vous arrêter sur la bande d'arrêt d'urgence d'une autoroute pour

-12-

répondre à un appel ou téléphoner, sauf en cas d'urgence.

- - Eteignez votre téléphone dans les stations service et stations essence, même si vous ne faites pas le plein pour votre propre voiture.
- - Ne stockez pas ou ne transportez pas de matières inflammables ou explosives à proximité de votre téléphone.
- - Les systèmes électroniques des véhicules, tels que le système ABS, le régulateur de vitesse et les systèmes d'injection de carburant, ne sont normalement pas affectés par les transmissions radio.
- - Le fabricant de ces équipements peut vous indiquer s'ils sont suffisamment protégés contre les transmissions radio. Consultez votre revendeur et n'allumez pas le téléphone avant qu'il n'ait été vérifié par des installateurs qualifiés.

Un airbag se gonfle avec une forte pression. Ne placez pas d'objets, y compris des équipements sans fil installés ou portables**, dans la zone située**  sur l'airbag ou dans sa zone de développement. Des équipements sans fil mal installés à l'intérieur d'une voiture pourraient causer de sérieux dommages si l'airbag se gonflait.

## **Equipements annexes**

L'utilisation d'équipements annexes et d'accessoires qui ne sont pas fabriqués ou recommandés par AMOI peut annuler la garantie de votre téléphone et également affecter défavorablement la sécurité ou le fonctionnement du téléphone.

# **Entretien**

-13- Le téléphone, les batteries et le chargeur ne

contiennent aucune pièce pouvant être entretenue par l'utilisateur. AMOI recommande que votre téléphone E850 soit entretenu ou réparé par le centre d'entretien autorisé H3G.

# **Energie Fréquence Radio**

Votre téléphone possède une puissance de transmission et de radiation radioélectriques faible. Lorsqu'il est allumé, il reçoit et transmet une énergie (ondes radio) fréquence radio (FR). Le système qui gère l'appel (le réseau) contrôle le niveau de puissance auquel le téléphone transmet. Des informations complémentaires détaillées sont données dans le présent manuel.

# **Informations DAS**

**Ces informations seront fournies autour du 1er août.**

# <u>AMOI</u>

# **Prise en main**

# **Utiliser la batterie, le chargeur et la carte USIM**

# **Installation de la batterie**

- 1. Placez la batterie dans l'emplacement se trouvant à l'arrière du téléphone.
- 2. Remettez la coque en place.

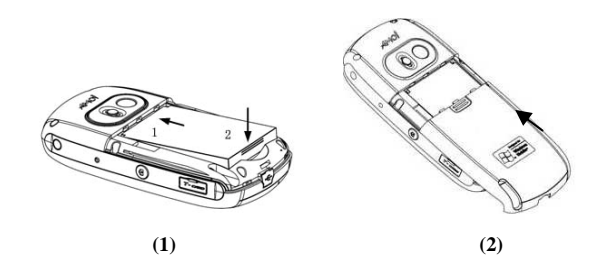

-14-

# <u>AMOİ</u>

# **Retrait de la batterie**

Avant de retirer la batterie, veuillez vous assurer que votre téléphone est éteint.

- (1) Tirez la coque de la batterie vers le bas.
- (2) Soulevez la batterie installée et retirez-la.

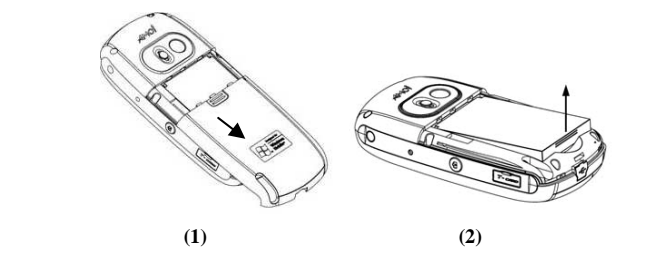

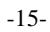

# **AMOI**

# **Chargement de la batterie**

Un chargeur de voyage est fourni afin que vous puissiez charger la batterie.

# *Avertissement*

*Veuillez recharger entièrement votre batterie avant d'utiliser votre téléphone pour la première fois. La batterie se déchargera lorsque vous passerez des appels vidéo/communications vocales même si le chargeur est branché.* 

Pour recharger la batterie :

- 1. Branchez le câble du chargeur de voyage sur l'emplacement de connexion situé au bas du téléphone.
- 2. Branchez l'adaptateur sur une prise secteur standard.

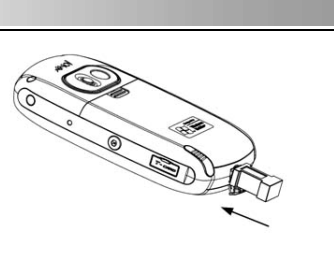

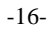

# **Débranchement du chargeur**

Lorsque la charge est terminée (l'icône indiquant que la batterie est chargée est pleine), débranchez l'adaptateur de la prise secteur, puis débranchez le câble du téléphone.

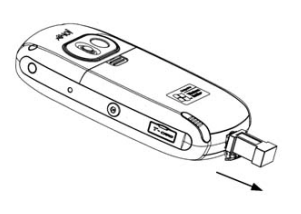

Si votre téléphone est en cours de chargement alors qu'il est éteint, l'écran indiquera l'état du chargement.

#### *Remarque*

*Ne retirez pas la batterie ou la carte USIM en cours de chargement.* 

Si votre batterie n'arrive pas à se charger complètement :

Après avoir allumé ou éteint le téléphone, veuillez essayer de recharger à nouveau la batterie ;

Après avoir retiré et repositionné la batterie, veuillez essayer de recharger la batterie.

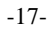

#### **AMOI**

**Informations relatives à la batterie et Entretien**

- 1. N'utilisez jamais un chargeur ou une batterie qui a été détérioré de quelque façon que ce soit.
- 2. Le temps de charge de la batterie varie selon la capacité électrique et selon le type de batterie et de chargeur utilisés. La batterie peut être chargée et déchargée des centaines de fois mais ses performances diminuent progressivement. Lorsque la durée de fonctionnement (en communication et en veille) devient nettement plus courte que la normale, il est temps d'acheter une nouvelle batterie.
- 3. Lorsqu'elle n'est pas utilisée, une batterie entièrement chargée se déchargera toute seule au fil du temps.
- 4. Utilisez uniquement les batteries

-18-

recommandées et rechargez votre batterie uniquement avec des chargeurs recommandés. Lorsque vous n'utilisez pas le chargeur, débranchez-le du secteur. Ne laissez pas la batterie branchée à un chargeur plus d'une semaine, une surcharge pourrait raccourcir sa durée de vie.

5. Des températures extrêmes affecteront la capacité de charge de votre batterie : un refroidissement ou un réchauffement préalable peut s'avérer nécessaire. Ne laissez pas la batterie dans des lieux trop chauds ou trop froids, comme dans une voiture pendant l'été ou l'hiver, sinon la capacité et la durée de vie de la batterie seront réduites. Essayez toujours de maintenir la batterie à la température ambiante. Un téléphone avec une batterie trop froide ou trop chaude peut ne pas fonctionner même lorsque la batterie est entièrement rechargée. Les batteries sont

particulièrement affectées par les températures inférieures à 0°C.

- 6. Ne court-circuitez pas la batterie. Un court-circuit accidentel peut survenir lorsqu'un objet métallique (pièce, clip ou stylo) provoque une connexion directe entre les bornes + et – de la batterie (bandes métalliques à l'arrière de la batterie), par exemple lorsque vous placez une batterie seule dans une poche ou dans un sac. Le court-circuitage des bornes peut endommager la batterie ou l'objet à l'origine du court-circuit.
- 7. Les batteries usagées doivent être jetées dans des endroits appropriés selon les lois locales. Recyclez toujours les batteries. Ne jetez pas les batteries dans le feu.

# **Installation de la carte USIM**

-19- Votre carte USIM contient votre numéro de

téléphone ainsi que les détails d'entretien et les contacts et doit être insérée dans votre téléphone.

Si vous carte USIM est retirée, votre téléphone devient alors inutilisable jusqu'à ce qu'une carte valide soit insérée. Débranchez toujours le chargeur et autres accessoires de votre téléphone avant d'insérer et de retirer votre carte USIM.

#### *Remarque*

*Avant l'installation, assurez-vous toujours que le téléphone est éteint et retirez la batterie. Vous devez faire attention lors de la manipulation, l'insertion et le retrait de la carte afin d'éviter les torsions excessives ou éraflures qui endommageraient la carte USIM. Veuillez suivre les instructions données avec la carte USIM. Ne laissez pas de carte USIM à la portée de jeunes enfants.*

#### <u>АМОЇ</u>

Pour installer la carte USIM :

Appuyez sur la touche Marche/Arrêt pendant 2 secondes environ pour éteindre le téléphone.

- (1) Tirez la coque de la batterie & le stylo tactile vers le bas.
- (2) Retirez la batterie.
- (3) Faites glisser la carte USIM dans l'emplacement destiné à la carte comme indiqué sur le schéma ci-dessous.
- Assurez-vous que le coin arrondi se situe bien en haut à droite et que la face dorée soit bien tournée vers le téléphone.
- (4) Remettez la batterie et la coque en place.

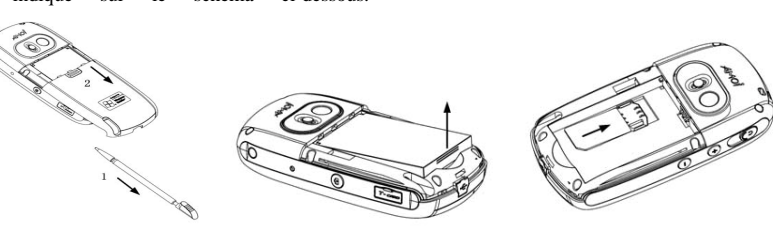

 **(1) (2) (3)**

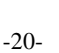

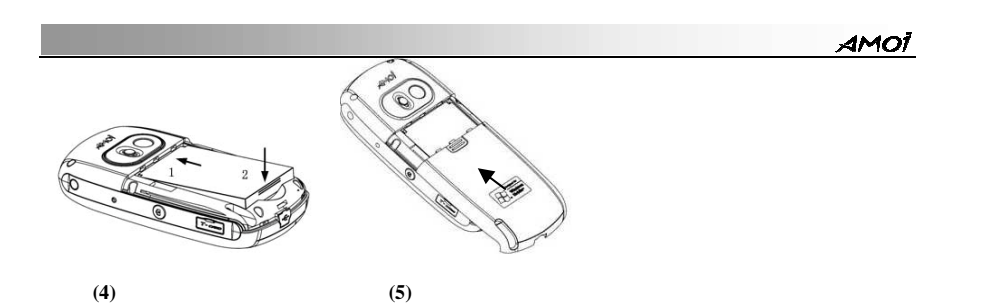

-21-

# $AMO<sup>7</sup>$ **Découverte de votre téléphone**

# **Apprivoiser votre téléphone**

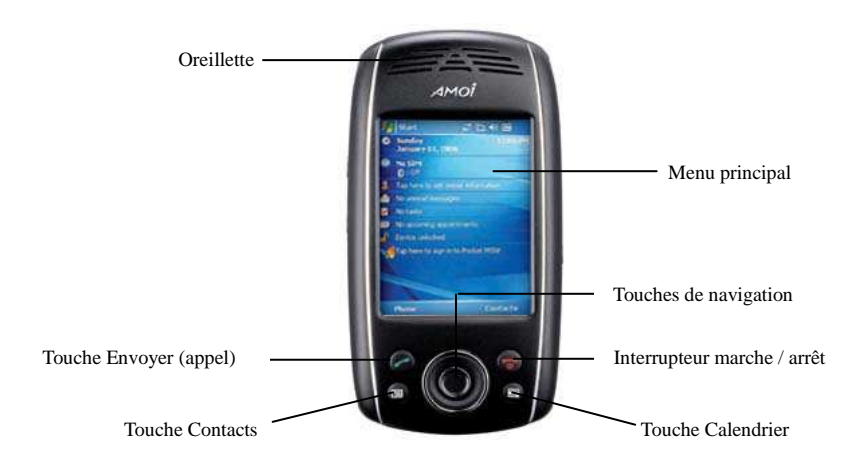

-22-

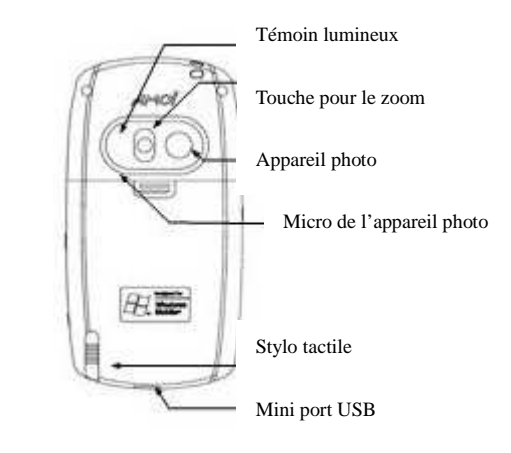

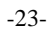

Speaker

<u>AMOI</u>

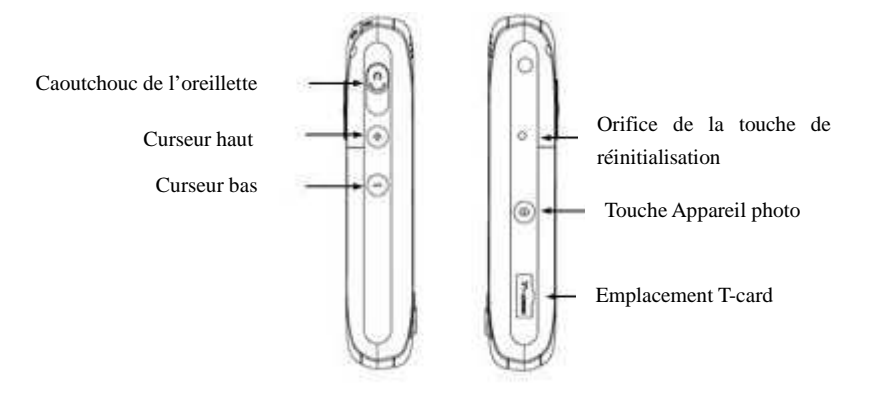

-24-

<u>AMOT</u>

### **Ecran d'accueil de votre téléphone** L'écran d'accueil de votre téléphone se présente comme suit :

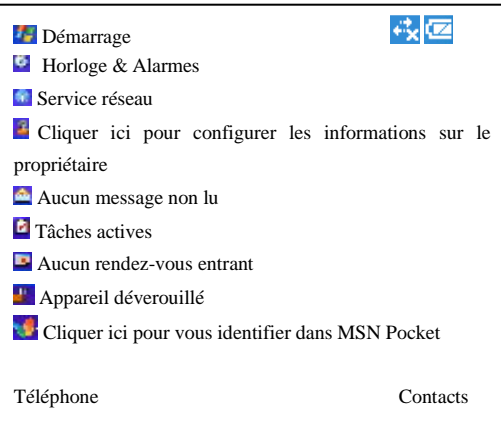

-25-

# <u>AMOI</u>

**Informations relatives à l'affichage** 

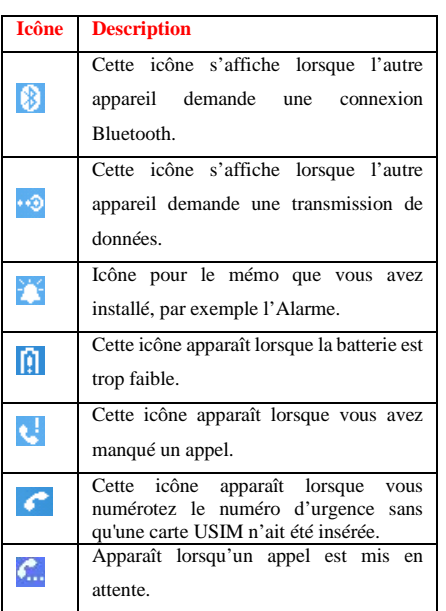

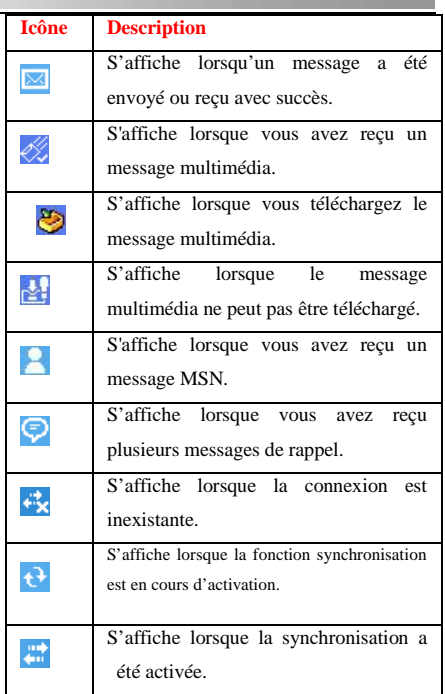

-26-